# **VeraCore API Client**

*Release 0.0.3.alpha2*

**Eli Keimig**

**Jun 14, 2021**

# **CONTENTS:**

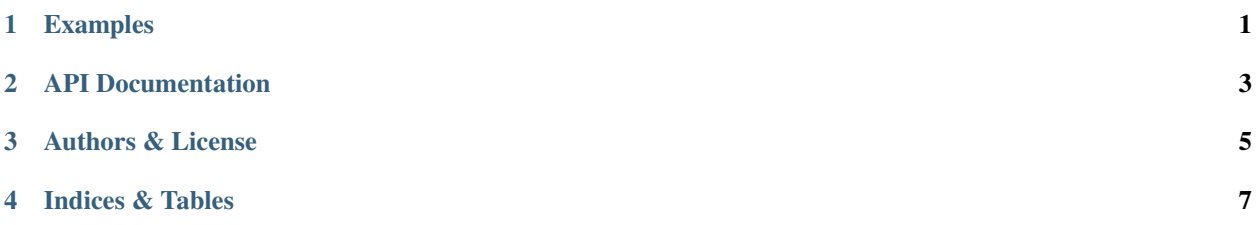

#### **ONE**

# **EXAMPLES**

<span id="page-4-0"></span>Retrieving orders that are in an unprocessed state:

```
from veracore_api_client import VeraCore
from veracore_api_client.constants import ORDER_STATUS_UNPROCESSED
veracore = VeraCore(username='APIUsername', password='APIPassword', system_id=
˓→'APISystemID', domain='VCDomain.veracore.com')
orders = veracore.get_orders(order_status=ORDER_STATUS_UNPROCESSED)
for order in orders:
 print('ID: %s | Status: %s | Stream: %s | Ordered By: %s | Ship To: %s' % (
     order['ID'], order['CurrentOrderStatus'], order['OrderClassification'][
˓→'OrderProcessingStream'],
     order['OrderedBy']['Name'], ','.join([shipment['ShipTo']['Name'] for shipment in␣
˓→order['Shipments']])
  ))
```
**TWO**

## **API DOCUMENTATION**

<span id="page-6-0"></span>You can find out more regarding the API in the [Official VeraCore.com REST API Documentation](https://support.veracore.com/support/s/apiobject)

The Swagger documentation can be found here: https://domain.veracore.com/VeraCore/Public.Api/ swagger/ui/index

• Replace *{domain}* with your VeraCore domain name

### **THREE**

# **AUTHORS & LICENSE**

<span id="page-8-0"></span>This package is released under an open source GNU General Public License v3 or later (GPLv3+) license. This package was originally created by Eli Keimig.

The latest build status can be found at [Travis CI](https://travis-ci.com/VeraCore-API/veracore-api-client-python)

# **FOUR**

# **INDICES & TABLES**

- <span id="page-10-0"></span>• genindex
- modindex
- search